# **[EC-Council Certified](https://www.it-training.pro/en/courses/ec-council-certified-penetration-tester-cpent/) [Penetration Tester \(CPENT\)](https://www.it-training.pro/en/courses/ec-council-certified-penetration-tester-cpent/)**

# **EC-Council – Council Certified Penetration Tester (CPENT)**

 $\pmb{\times}$ 

 $\pmb{\times}$ 

# **About this Course**

EC-Council's Certified Penetration Tester (CPENT) program teaches you how to perform an effective penetration test in an enterprise network environment that must be attacked, exploited, evaded, and defended. If you have only been working in flat networks, CPENT's live practice range will teach you to take your skills to the next level by teaching you how to pen test IoT systems, OT systems, how to write your own exploits, build your own tools, conduct advanced binaries exploitation, double pivot to access hidden networks, and also customize scripts/exploits to get into the innermost segments of the network.

# **Course Goals**

What You Will Learn ?

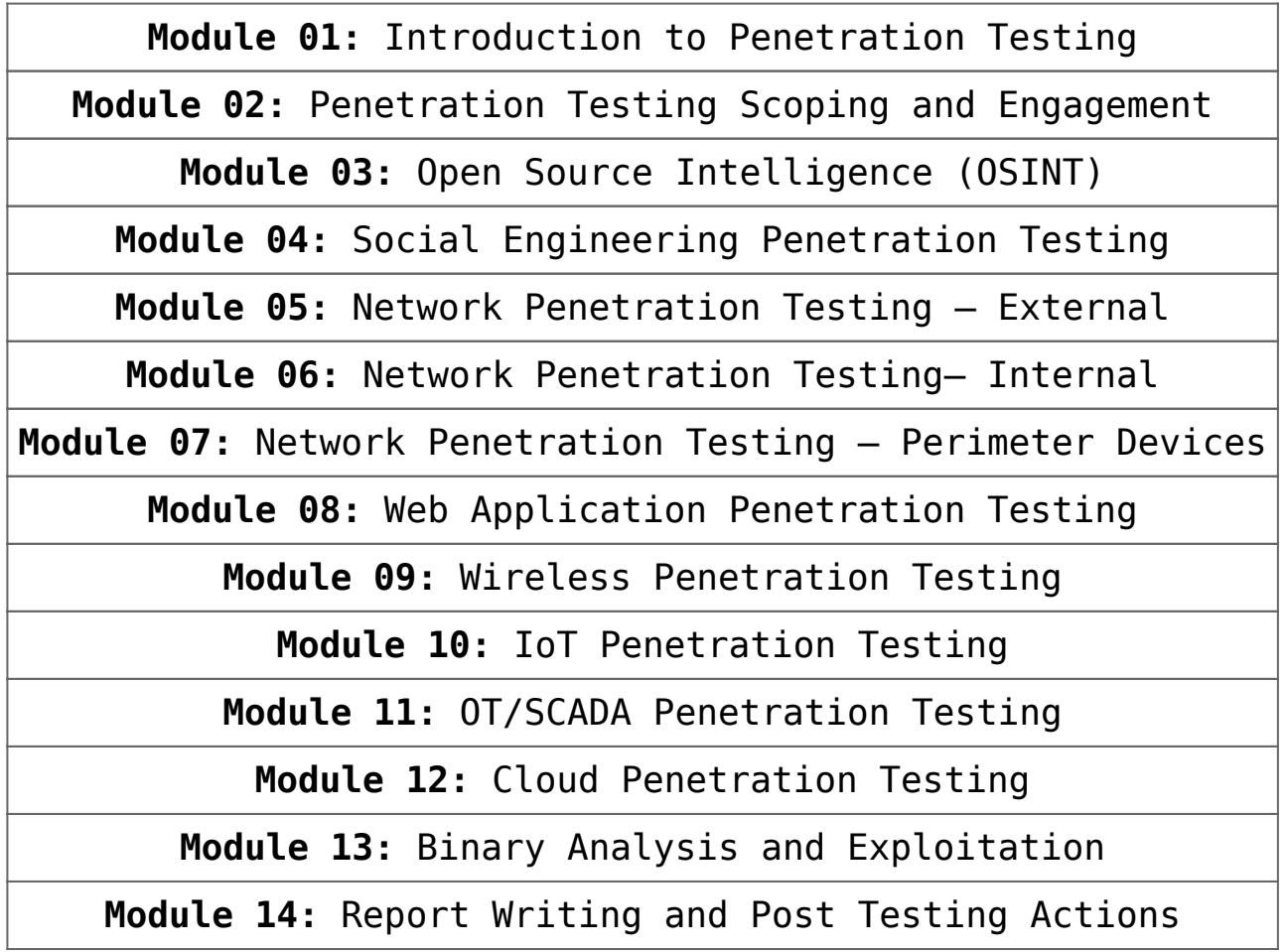

## **Course Format:**

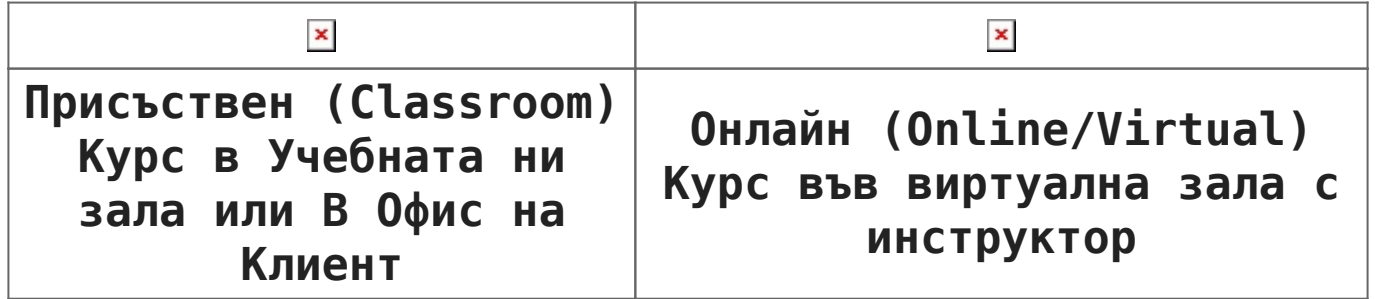

# **Course Language Option:**

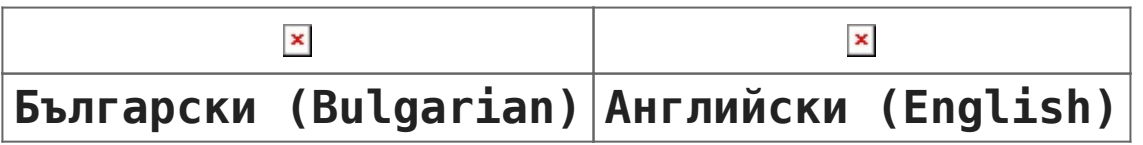

# **Student Guides:**

 $\pmb{\times}$ 

 $\pmb{\times}$ 

**Course Materials:Digital Format. Lifetime Access. Official Learning Material from Check Point.**

# **Lab Environment:**

**Lab**: Individual Environment for each Delegate.

# **At Course Completion:**

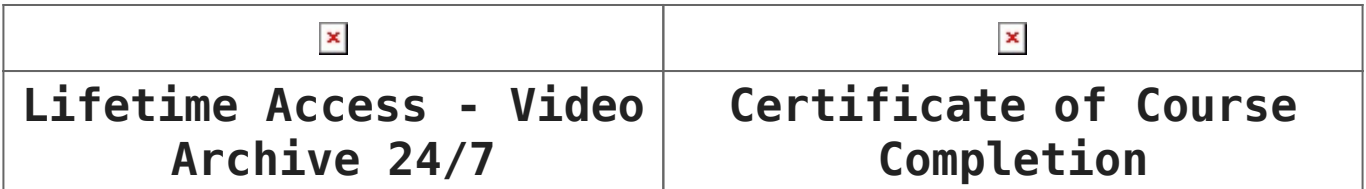

#### **Course Duration**

5 work days (09:00/10:00 – 17:00/18:00)

#### **or**

 $\pmb{\times}$ 

**40 learning hours after hours, for 2 weeks**

- sat and sun 10:00 14:00, 14:00 18:00, 18:00 22:00
- mon and wed 19:00 23:00
- tue and thu 19:00 23:00

#### **Payments:**

 $\pmb{\times}$ 

## **Course Calendar:**

There are no upcoming events.

Please contact us for Private Events or additional dates if you dont find suitable date.